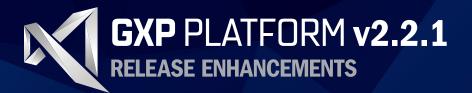

# **GXP** PLATFORM **v2.2.1**

# A POWERFUL FOUNDATION FOR NEW CAPABILITIES IN THE GXP SUITE OF PRODUCTS.

Providing the foundation for development of the most advanced geospatial intelligence, the GXP Platform delivers an unrivaled capacity for identification, visualization, and exploitation of mission critical data.

The GXP Platform provides application developers and system integrators with a configurable solution that can be expanded upon and easily integrated into enterprise deliverables.

- Enhanced ease-of-use through the new Layer Manager
- Infrastructure updates supporting new versions of Internet Explorer (IE11), GeoServer, and NodeJS
- Configuration management upgrades including setup and runtime usability
- Improved interoperability between GXP solutions
- Superior Web performance
- Support for new formats

## **LAYER MANAGER**

## **IMPLEMENTED IN GXP XPLORER® AND GXP WEBVIEW**

Easily toggle, manage, and position geospatial content layers

#### Content layers

- Open Geospatial Consortium (OGC®) Services
- Esri® ArcGIS Services
- Google Maps
- OGC Web Map Service (WMS)
- Cataloged shapefiles
- Cataloged imagery

#### Layer control

- Right-click on a layer to manage the layer:
  - Move to Top
  - Move Up
  - Move Down
  - Move to Bottom
  - Rename lavers
  - Designate layers as Basemaps (available only in GXP Xplorer)
  - Remove layers
- Select check box to turn layers on/off

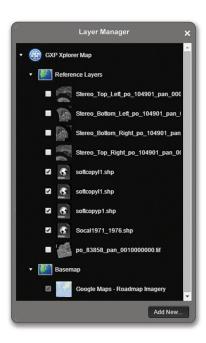

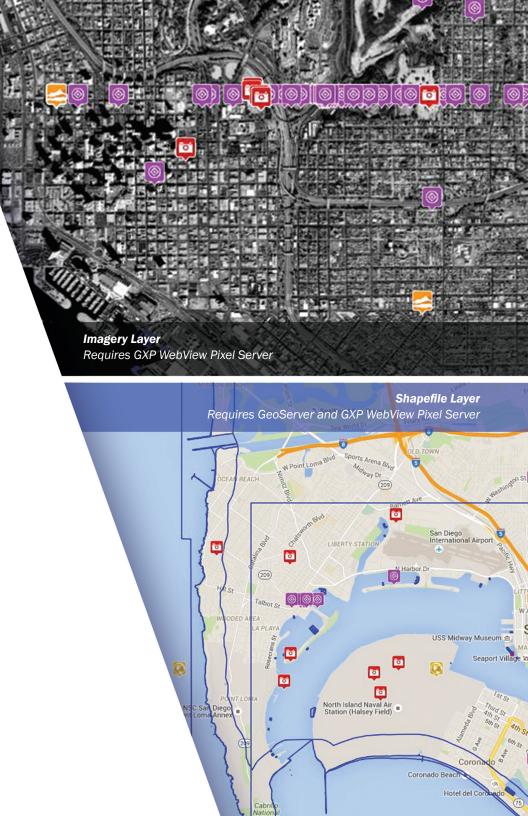

## **GXP XPLORER UPDATES**

### **UPDATED FUNCTIONAL SUPPORT**

- Support for Internet Explorer 11
- Support for GeoServer 2.8.2
- Support for NodeJS 4.1.2
- Support for DRS 5.4.01.R12
- Account for diminishing support for browser applets including Java by providing zip-and-ship for multi-file downloads

### **BASEMAPS**

#### Change background map

- Select from a list of available Basemaps supporting popular services and OGC:
  - Google Maps
  - WMS services
  - Esri ArcGIS Server Web Service
- Manage the list of available Basemaps
  - Add/delete, rename and sort various Web services for map backgrounds

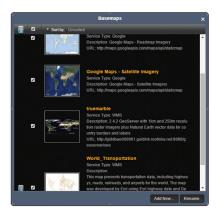

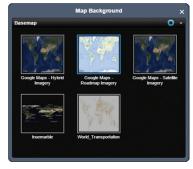

### **USABILITY**

#### Administrators can now control global default settings

- Map Grid Display including grid interval and line styles
- Map Footprints on/off
- Auto Search on/off
- Image Download Conversion settings
- Displayed metadata settings
- Ability to customize user interface
  - Control which functions are visible by default
- Password administration
  - Specify a character set for password patterns
- Create mandatory user information fields
  - Add \* to all fields that require user input for the configuration of the server components
- Turn off text to coordinate converter

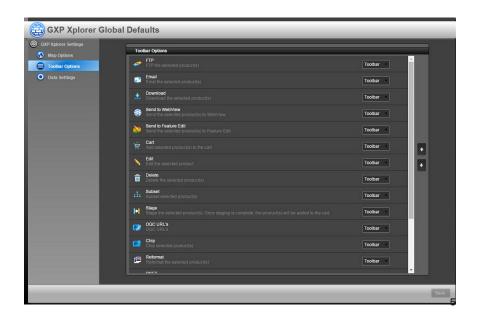

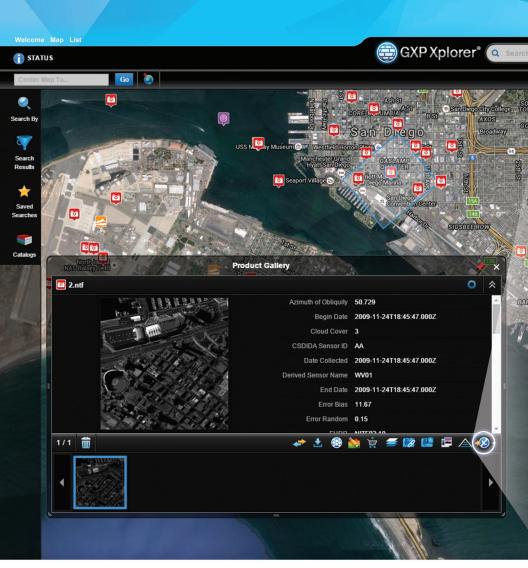

## **STREAM INTO SOCET GXP®**

Requires GXP WebView Pixel Server

- No need to download the imagery for exploitation in SOCET GXP
- Image sensor support including sensor modeling, stereo, triangulation, annotation, product creation, etc.
- Publish from SOCET GXP to GXP Xplorer
- JPEG 2000 Interactive Protocol (JPIP) streaming with metadata into SOCET GXP

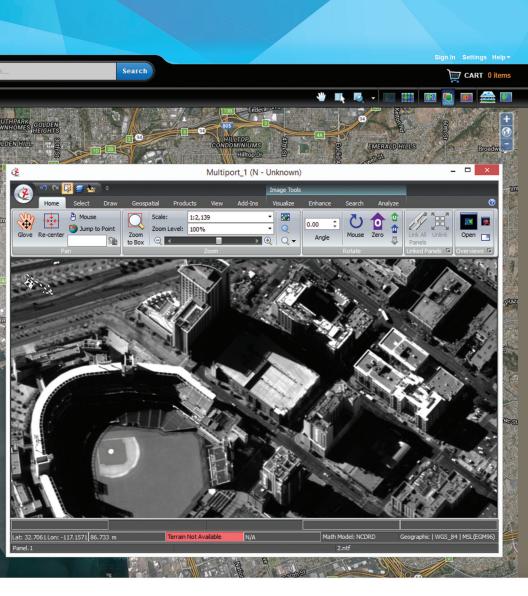

## **ADDITIONAL ENHANCEMENTS**

### Improved Web performance

- Run GXP Xplorer without a background map in the List page
- Faster GXP Xplorer Web Client page loading

#### Identify country code and military region from a shapefile

- Update catalog metadata in GXP Xplorer for geospatial data to include the military region and country code as new attributes, based on a set of country boundaries
- Country boundaries are in shapefile format and can be updated by the customer

#### Search on Sensor

Filter queries on specific sensors

#### Intuitive geotagging

Easily geotag data using Jump to Point on the List page

#### **Cataloging improvements**

- Catalog non-standard Controlled Image Base (CIB) files (those without an a.toc parent file) and load as imagery
- Catalog zipped shapefiles

## **GXP WEBVIEW UPDATES**

## **GENERAL ENHANCEMENTS**

- Supports Web Mercator (EPSG 3857)
- JPIP performance improvements: user can set buffer size

## **LAYER MANAGER**

## With the addition of the Layer Manager, the filmstrip interface in GXP WebView has been removed

- Easily switch between different geospatial layers
- Allow multiple geospatial layers to be loaded together
- Exploit and annotate an image, switch imagery and return to the original image without losing the graphics layer

## For more information on BAE Systems and GXP products:

**Americas** 

Telephone 800 316 9643 | 703 668 4385 Fax 703 668 4381 gxpsales@baesystems.com

Europe, Middle East, and Africa
Telephone +44 1223 370022
Fax +44 1223 370040
gxpsales.emea@baesystems.com

Asia, Australia, and Pacific Rim
Telephone +61 2 6160 4044
Fax +61 2 6160 4001
gxpsales.apac@baesystems.com

#### India

Telephone +91 11 43412345 Fax +91 11 43412373 gxpsales.india@baesystems.com

For additional contact information and worldwide distributors, please visit our website:

www.baesystems.com/gxp

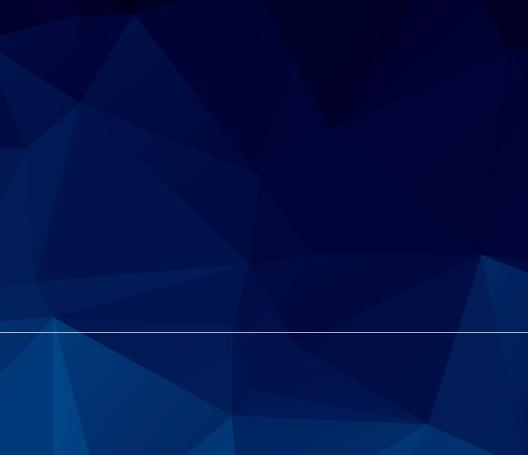

© 2016 BAE Systems. All rights reserved.

Imagery provided courtesy of DigitalGlobe. Maps provided by Google Maps™. Shoreline data courtesy of the National Oceanic and Atmospheric Administration (NOAA) National Geodetic Survey (NGS) Coastal Mapping Program. Shoreline change data courtesy of the U.S. Geologic Survey (USGS).

Trademarks: GXP, GXP Xplorer, Multiport, SOCET GXP, and SOCET SET are trademarks or registered trademarks of BAE Systems. Other brands, product names, and trademarks are property of their respective owners. Approved for full public release as of 2/11/2016.